# Relational Model and Algebra

Introduction to Databases

CompSci 316 Fall 2020

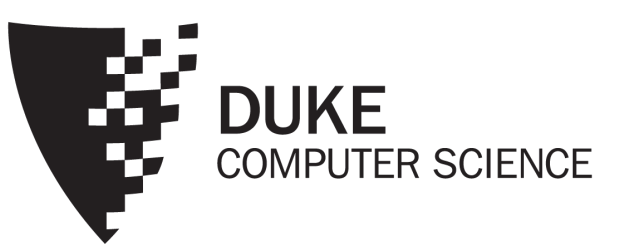

## Announcements (Thu. Aug. 20)

### • Project details posted on Sakai

- Read it carefully!
- Think about fixed vs. open project (some project videos from last semester will be available on sakai soon – keep them private)
- Roster for discussion sessions available on sakai (teammates have to be from the same discussion session)
- You do not have to form your teams or decide fixed/open projects right now. Names of team members and project choices are due on 9/8, so you will have some time (and the class/discussion sections are still in flux)
- Survey has been sent Due by tomorrow 08/21 night EDT
	- To know about your time zones, expectations, available resources, project / team-member preference etc.
	- Please respond on time there is a 2% weight for communication!
- Monday's discussion sessions: Installation and practice SQL
	- Emails coming soon

## Today's plan

- Revisit relational model
- Simple SQL queries and its semantic
- Start relational algebra

**Your database for HW1!**

### The famous "Beers" database

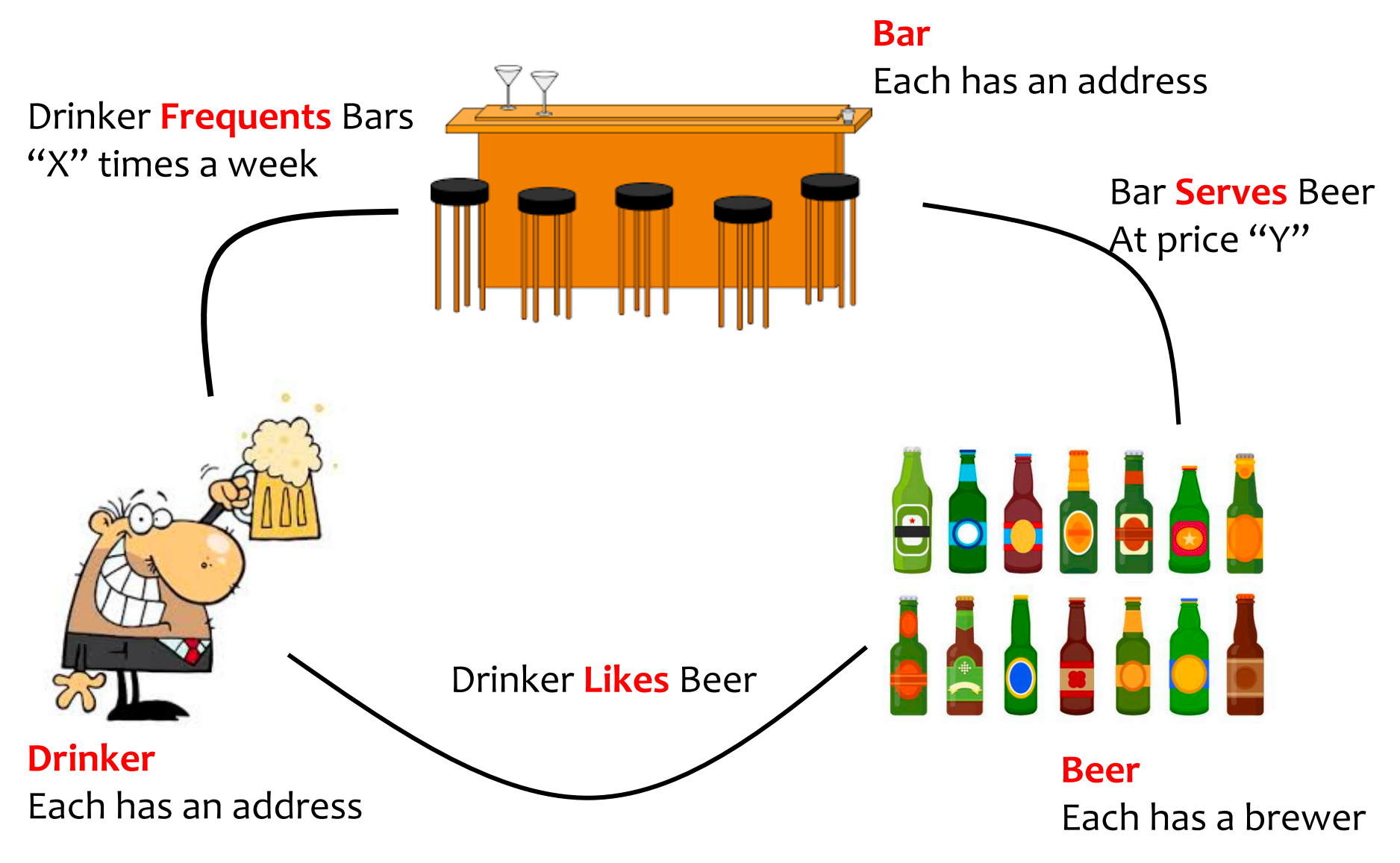

### "Beers" as a Relational Database

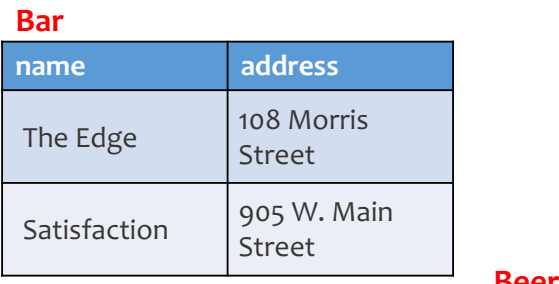

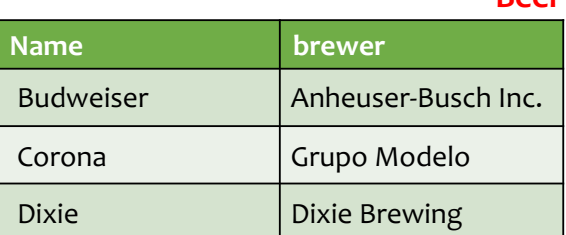

#### **Drinker**

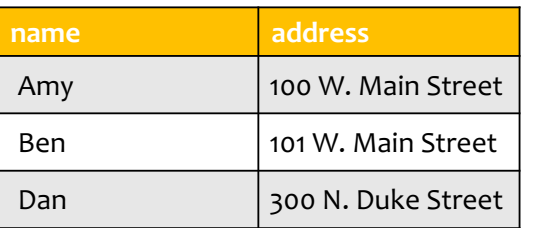

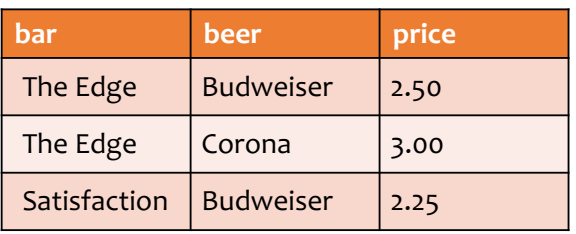

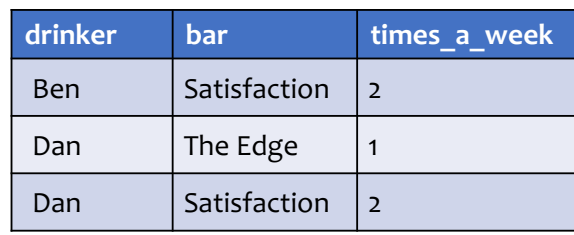

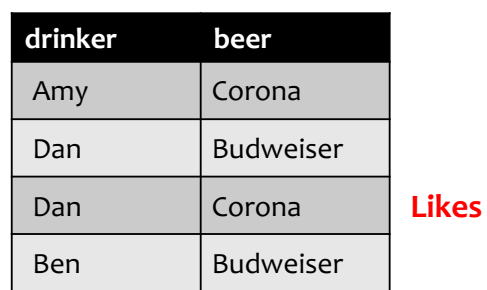

#### **Serves**

**Frequents**

What is an example of a

- Relation
- Attribute
- Tuple
- Schema
- Instance

### What is

- Set semantic
	- in relational model
- Bag semantic
	- In SQL (why)

### "Beers" as a Relational Database

**bar beer price**

The Edge  $\vert$  Budweiser  $\vert$  2.50

The Edge  $\vert$  Corona  $\vert$  3.00

Satisfaction | Budweiser | 2.25

Ben | Satisfaction | 2

Dan | The Edge  $|1$ 

Dan Satisfaction 2

**drinker beer**

Amy Corona

Dan Corona

Dan Budweiser

Ben Budweiser

**drinker bar times\_a\_week**

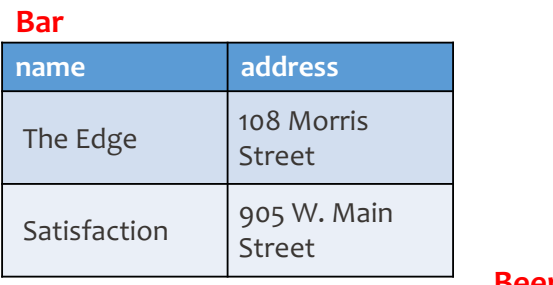

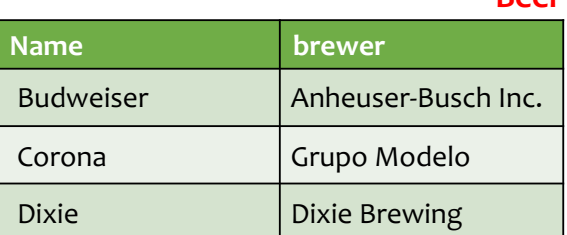

#### **Drinker**

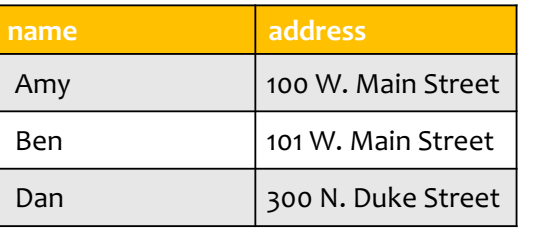

#### • Set semantic

- No duplicates, Order of tuples does not matter
- Bag semantic
	- Duplicates allowed, for efficiency and flexibility
	- Do not want duplicates? Use SELECT DISTINCT …

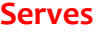

**Likes**

**Frequents**

### What is an example of a

- Relation
- Attribute
- Tuple
- Schema
- **Instance**

### What is

- Set semantic
	- in relational model
- **Bag semantic** 
	- In SQL (why)

### Basic queries: SFW statement

• SELECT  $A_1$ ,  $A_2$ , ...,  $A_n$ FROM  $R_1, R_2, ..., R_m$ **WHERE** condition

In HW1, you can only use SFW

- SELECT, FROM, WHERE are often referred to as SELECT, FROM, WHERE "clauses"
- Each query must have a SELECT and a FROM
- WHERE is optional

### Example: reading a table

#### **Serves**

### • SELECT \* FROM Serves

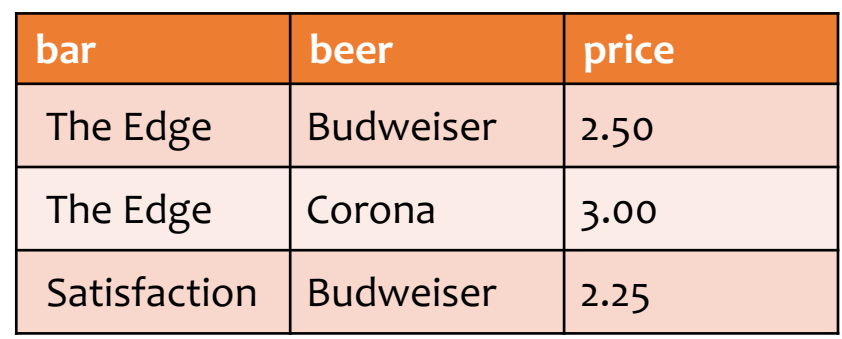

- Single-table query
- \* is a shorthand for "all columns"

### Example: ORDER BY

#### **Serves**

• SELECT \* FROM Serves ORDER BY beer

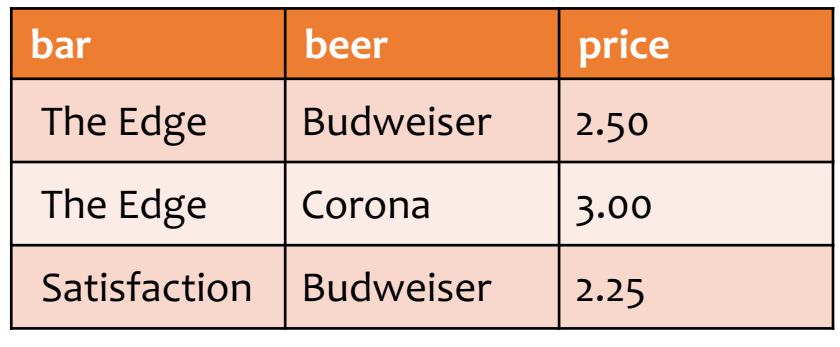

- Equivalent to "ORDER BY beer asc" (asc is default option)
- For descending order, use "desc"
- Can combine multiple orders
- What does this return?
	- ORDER BY beer asc, price desc

### Example: some columns and DISTINCT

**Serves**

• SELECT beer FROM Serves Returns a bag

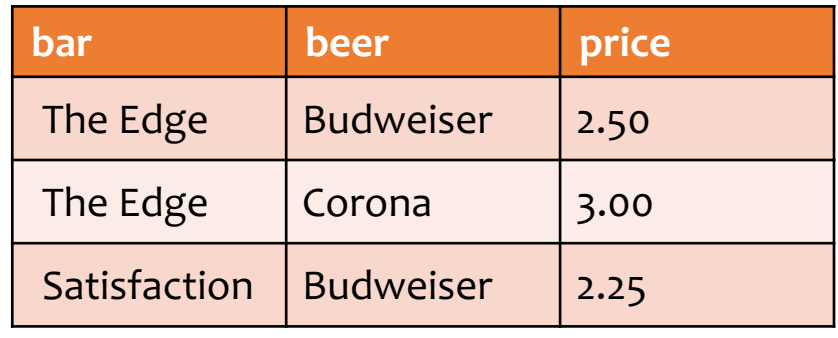

- Only want unique values? Use DISTINCT
- SELECT DISTINCT beer FROM Serves

Returns a set

## Example: selecting few rows

• SELECT beer AS mybeer FROM Serves WHERE price < 2.75

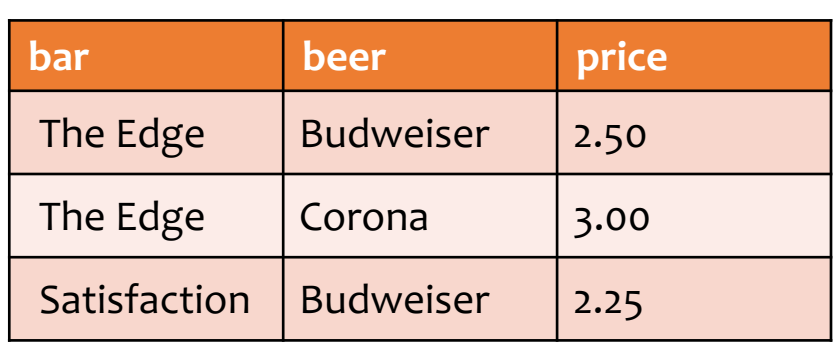

**Serves**

• SELECT S.beer FROM Serves S WHERE bar  $=$  'The Edge'

What does these return?

- SELECT list can contain expressions Can also use built-in functions such as SUBSTR, ABS, etc.
- NOT EQUAL TO: Use <>
- LIKE matches a string against a pattern % matches any sequence of zero or more characters

### Example: Join

• Find addresses of all bars that 'Dan' frequents

• Which tables do we need?

### Example: Join

**Beer**

• Find addresses of all bars that 'Dan' frequents

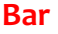

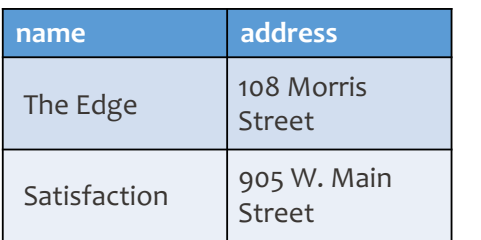

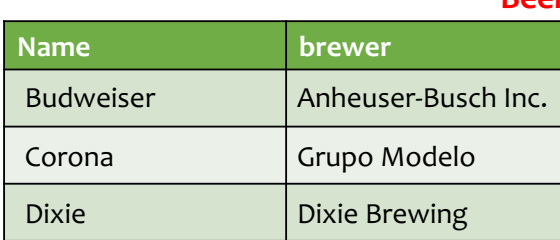

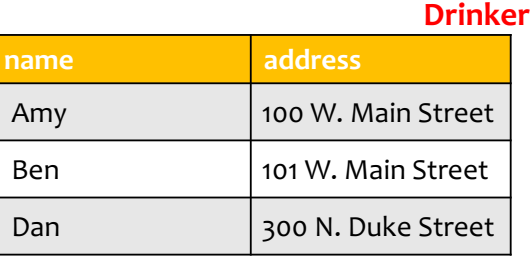

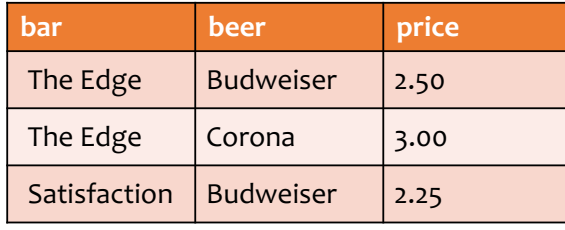

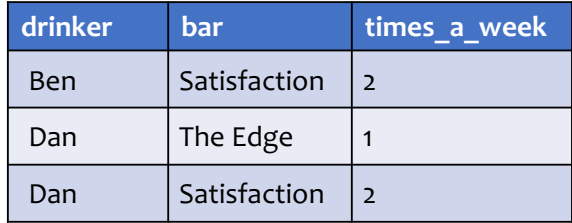

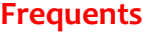

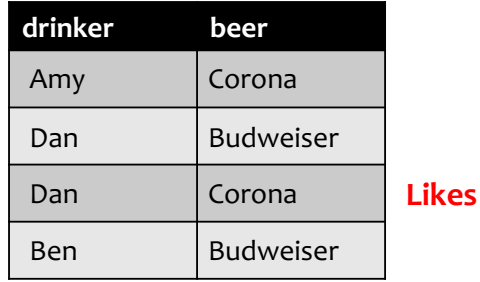

### Which tables do we need?

How do we combine them?

### Example: Join

- Find addresses of all bars that 'Dan' frequents
	- SELECT B.address FROM Bar B, Frequents F WHERE B.name = F.bar AND F.drinker = 'Dan'

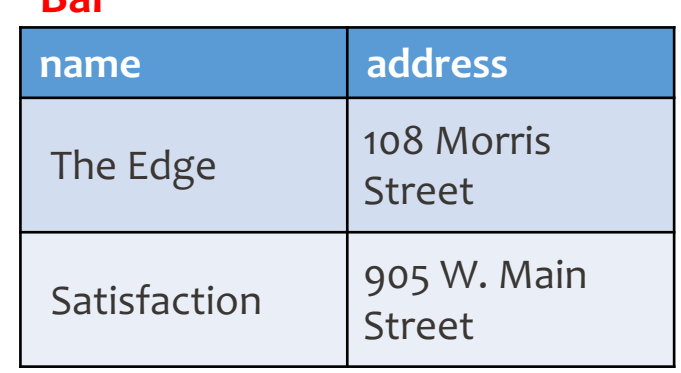

**Bar**

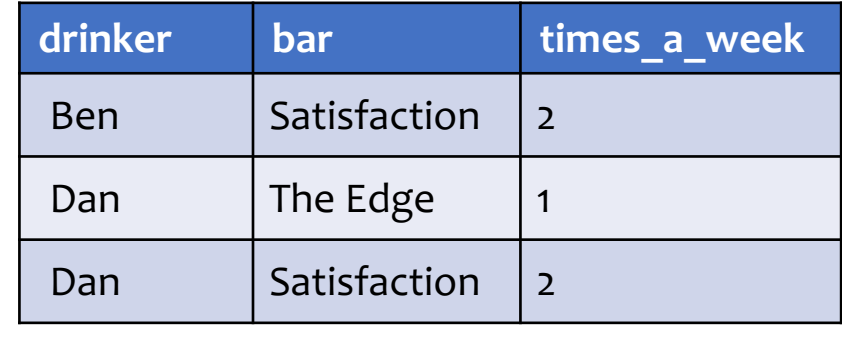

**Frequents**

### Semantics of SFW

- SELECT  $E_1$ ,  $E_2$ , ...,  $E_n$ FROM  $R_1, R_2, ..., R_m$ WHERE *condition*
- For each  $t_1$  in  $R_1$ : For each  $t_2$  in  $R_2$ : ... ... For each  $t_m$  in  $R_m$ :

1. Apply "FROM" Form "cross-product" of R1, .., Rm

If condition is true over  $t_1, t_2, ..., t_m$ : Compute and output  $E_1, E_2, ..., E_n$  as a row 2. Apply "WHERE" Only consider satisfying rows 3. Apply "SELECT" Output the desired columns

### Step 1: Illustration of Semantics of SFW

• NOTE: This is "NOT HOW" the DBMS outputs the result, but "WHAT" it outputs!

• SELECT B.address FROM Bar B, Frequents F WHERE B.name = F.bar AND F.drinker = 'Dan'

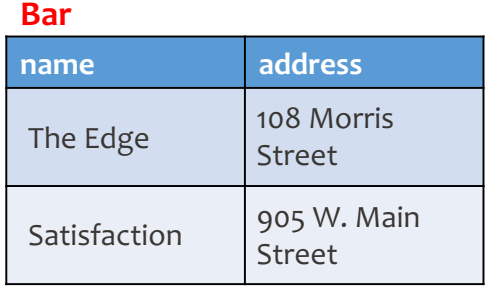

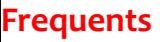

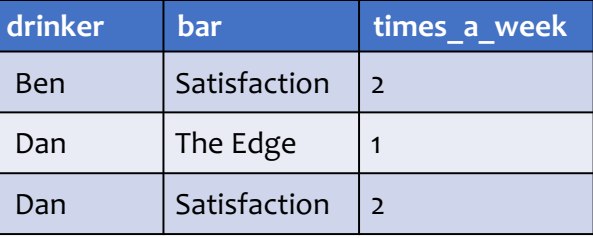

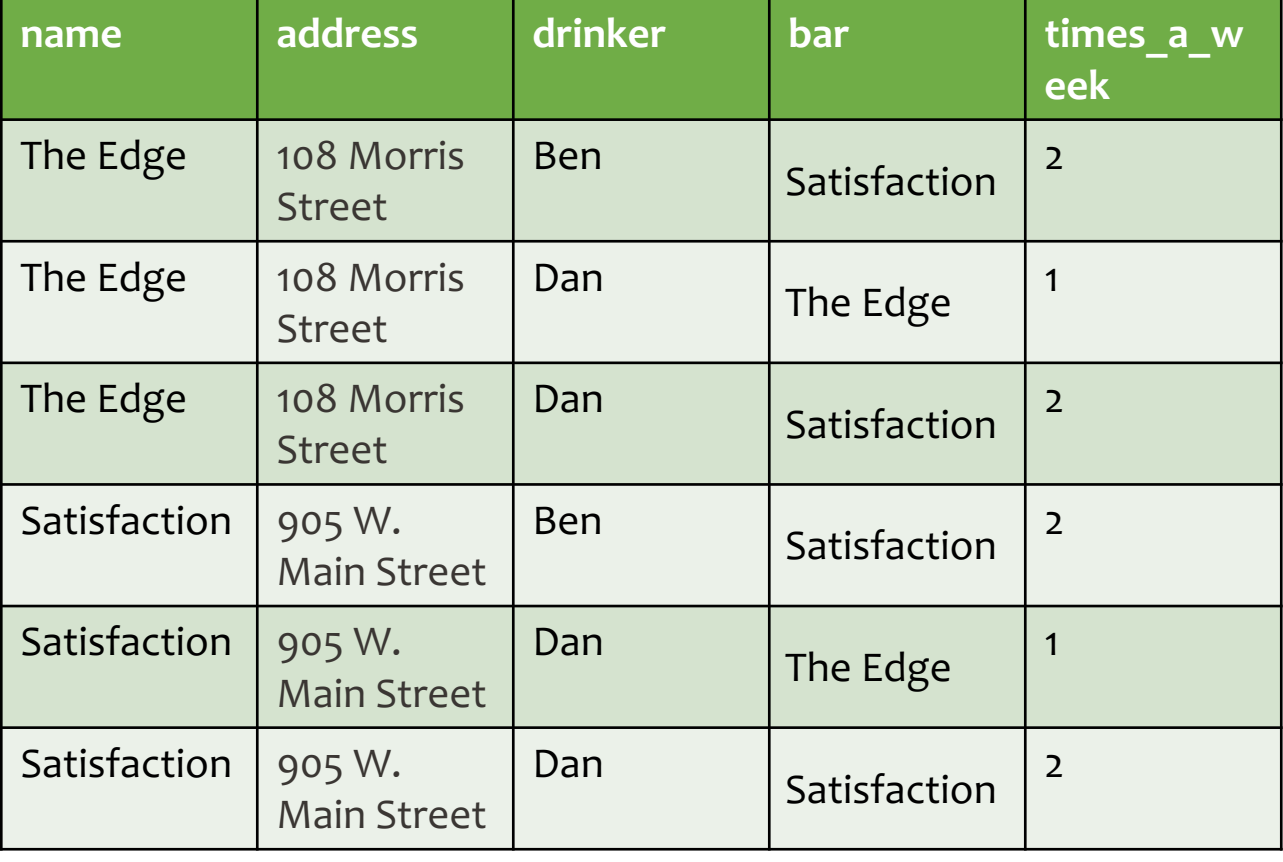

Form a "Cross product" of two relations

### Step 2: Illustration of Semantics of SFW

• NOTE: This is "NOT HOW" the DBMS outputs the result, but "WHAT" it outputs!

• SELECT B.address FROM Bar B, Frequents F WHERE B.name = F.bar AND F.drinker = 'Dan'

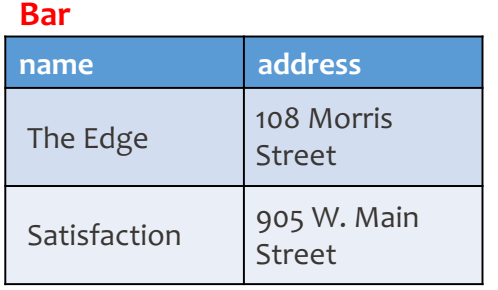

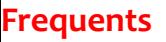

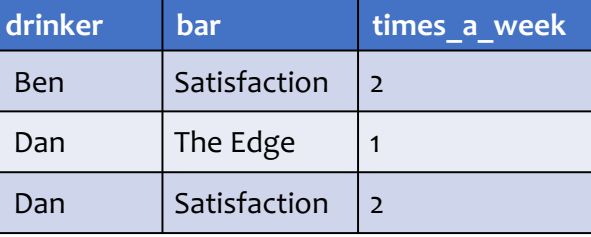

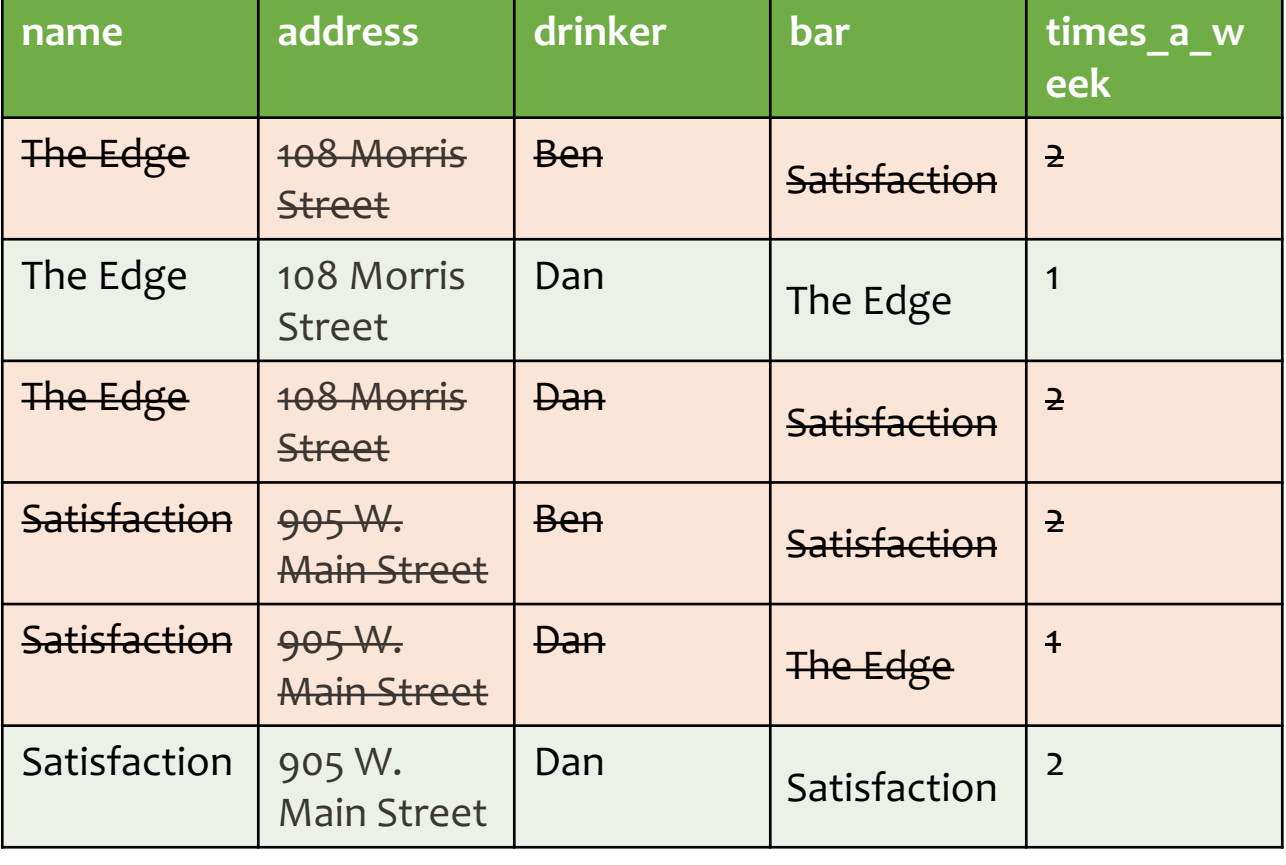

### Discard rows that do not satisfy WHERE condition

### Step 3: Illustration of Semantics of SFW

• NOTE: This is "NOT HOW" the DBMS outputs the result, but "WHAT" it outputs!

• SELECT B.address FROM Bar B, Frequents F WHERE B.name = F.bar AND F.drinker = 'Dan'

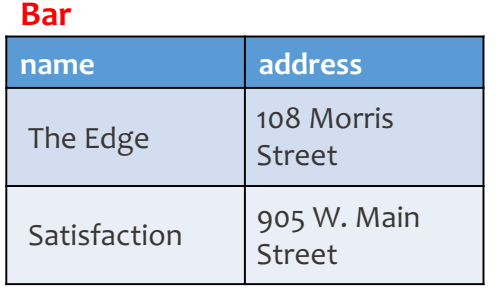

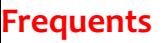

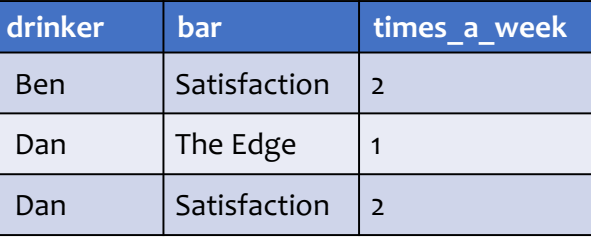

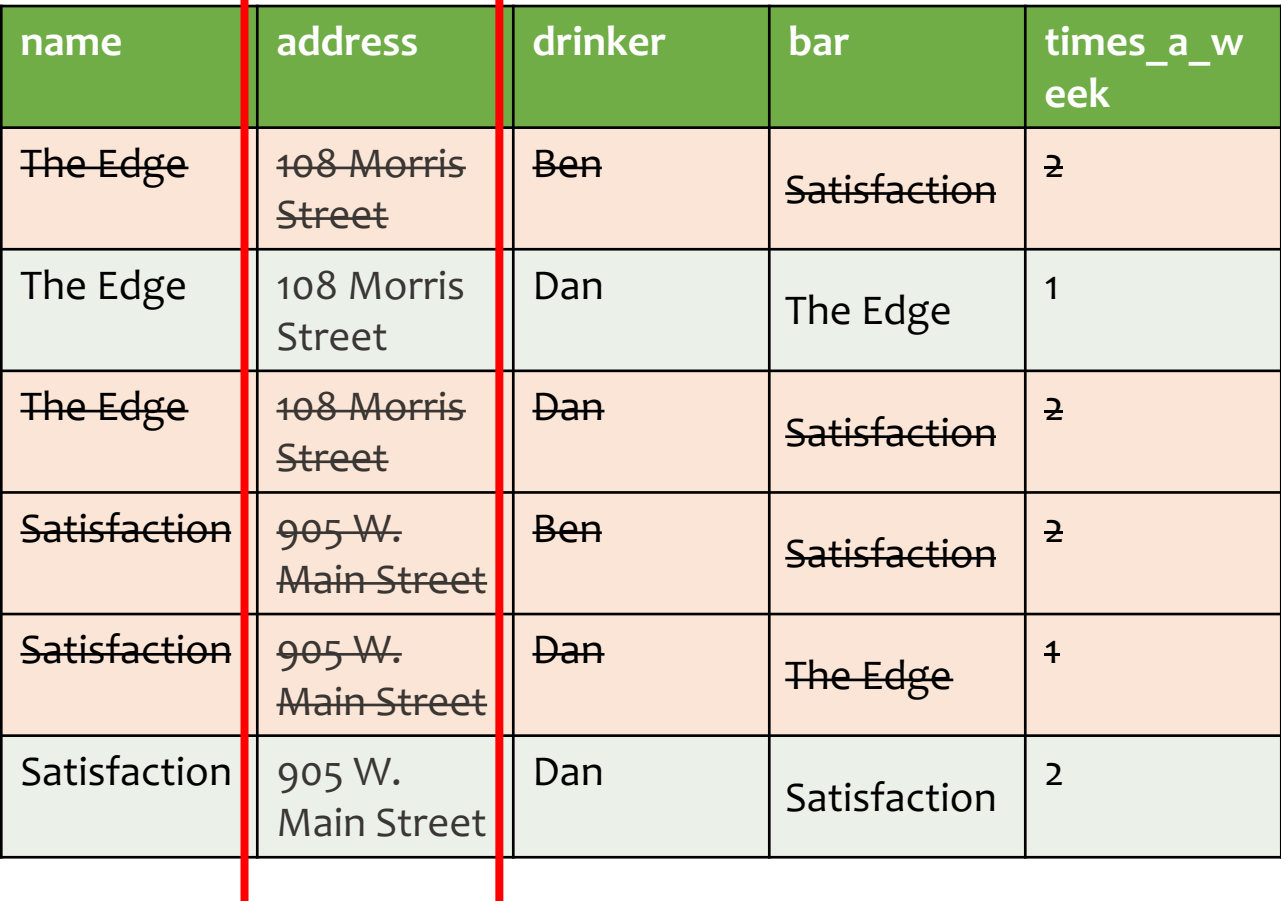

Output the "address" output of rows that survived

### Final output: Illustration of Semantics of **SFW**

- NOTE: This is "NOT HOW" the DBMS outputs the result, but "WHAT" it outputs! Output the "address" output of rows that survived
- SELECT B.address FROM Bar B, Frequents F WHERE B.name = F.bar AND F.drinker = 'Dan'

#### **Bar**

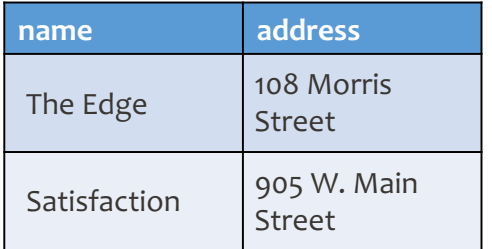

### **address** 108 Morris Street 905 W. Main Street

#### **Frequents**

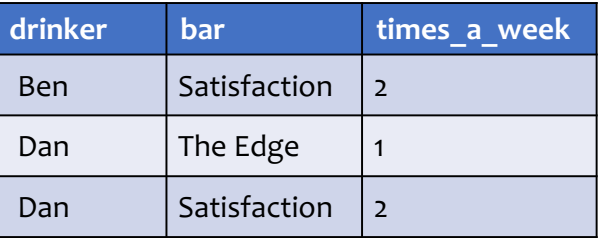

### SQL vs. C++, Java, Python…

### SQL vs. C++, Java, Python…

### SQL is declarative

- Programmer specifies what answers a query should return,
- but not how the query is executed
- DBMS picks the best execution strategy based on availability of indexes, data/workload characteristics, etc.
- Not a "Procedural" or "Operational" language like C++, Java, Python
- There are several ways to write a query, but equivalent queries always provide the same (equivalent) results
- SQL (+ its execution and optimizations) is based on a strong foundation of "Relational Algebra"

## Relational algebra

A language for querying relational data based on "operators"

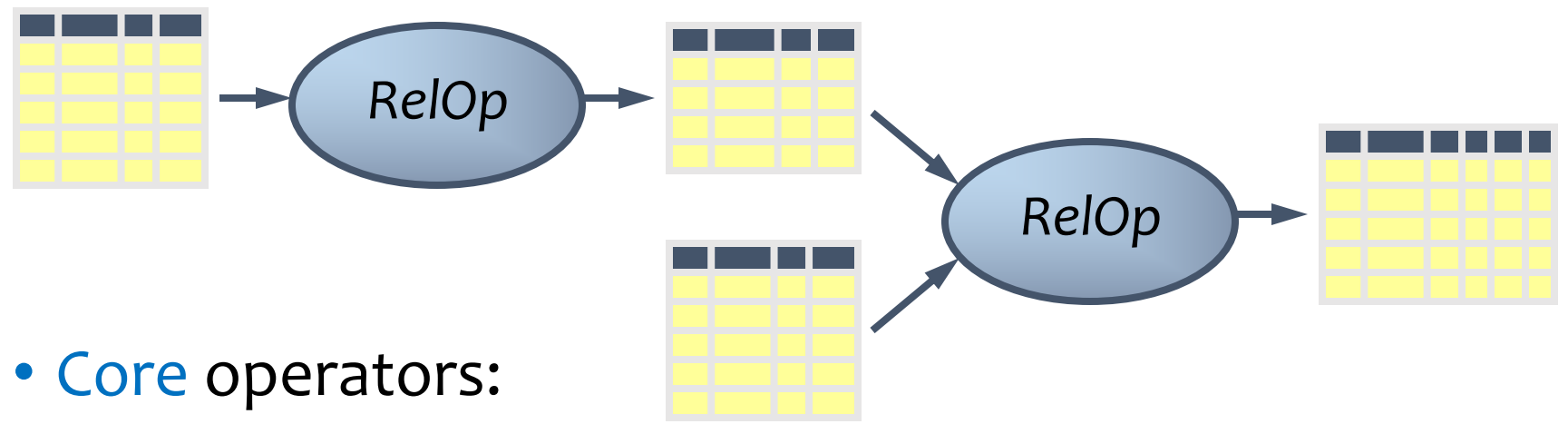

- Selection, projection, cross product, union, difference, and renaming
- Additional, derived operators:
	- Join, natural join, intersection, etc.
- Compose operators to make complex queries

### Selection

- Input: a table  $R$
- Notation:  $\sigma_p R$ 
	- $p$  is called a selection condition (or predicate)
- Purpose: filter rows according to some criteria
- Output: same columns as R, but only rows of R that satisfy  $p$ (set!)

### Example: Find beers with price < 2.75

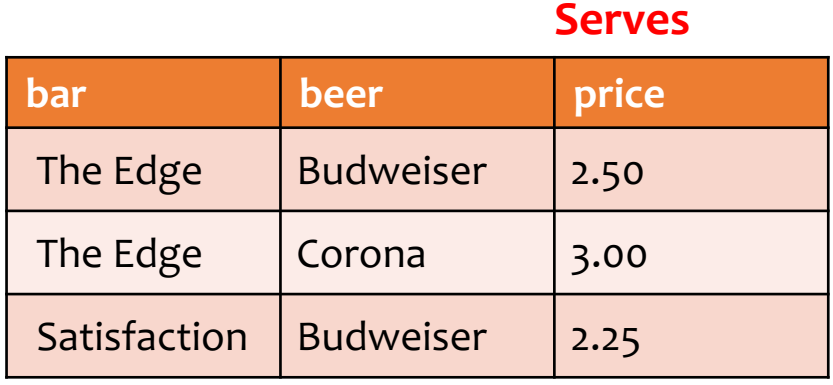

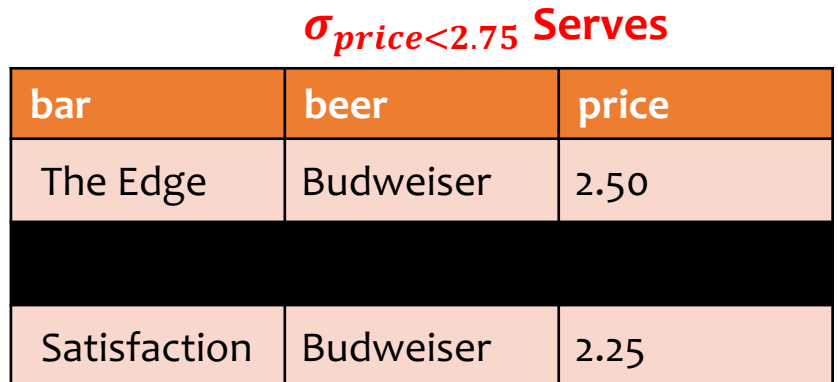

No actual deletion! Equivalent SQL query?

### More on selection

- Selection condition can include any column of  $R$ , constants, comparison (=,  $\leq$ , etc.) and Boolean connectives ( $\wedge$ : and,  $\vee$ : or,  $\neg$ : not)
	- Example: Serves tuples for "The Edge" or price >= 2.75  $\sigma_{bar='The\ Ed{ae'vprice} \geq 2.75$  Serves
- You must be able to evaluate the condition over each single row of the input table!
	- Example: the most expensive beer at any bar the most expensive beer at any bar  $\sigma_{price\ge\,ever}$  wro $G!$

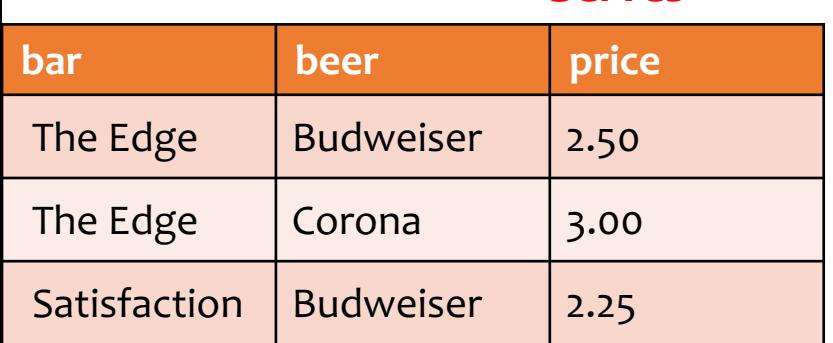

#### **Serves**

## Projection

- Input: a table  $R$
- Notation:  $\pi_L R$ 
	- *is a list of columns in*  $*R*$
- Purpose: output chosen columns
- Output: same rows, but only the columns in  $L$  (set!)

Example: Find all the prices for each beer

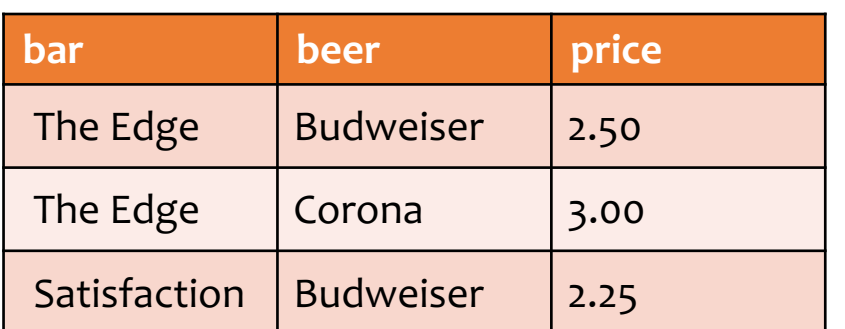

### Output of  $\pi_{heer}$ Serves?

### **Serves**  $\pi_{\text{heer.nrice}}$  Serves

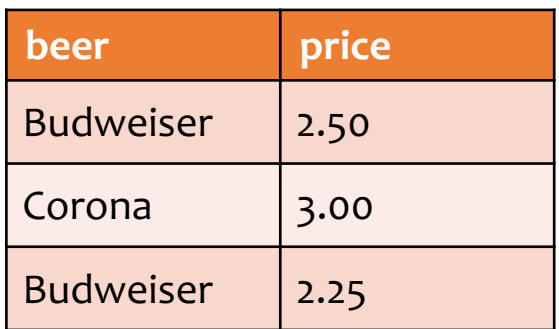

### Cross product

- Input: two tables  $R$  and  $S$
- Natation:  $R \times S$

**name** 

**Bar**

The Edge

Satisfaction

**drinker bar** Ben Satis

**Frequents**

Dan Satis

- Purpose: pairs rows from two tables
- Output: for each row  $r$  in  $R$  and each  $s$  in  $S$ , output a row  $rs$ (concatenation of  $r$  and  $s$ )

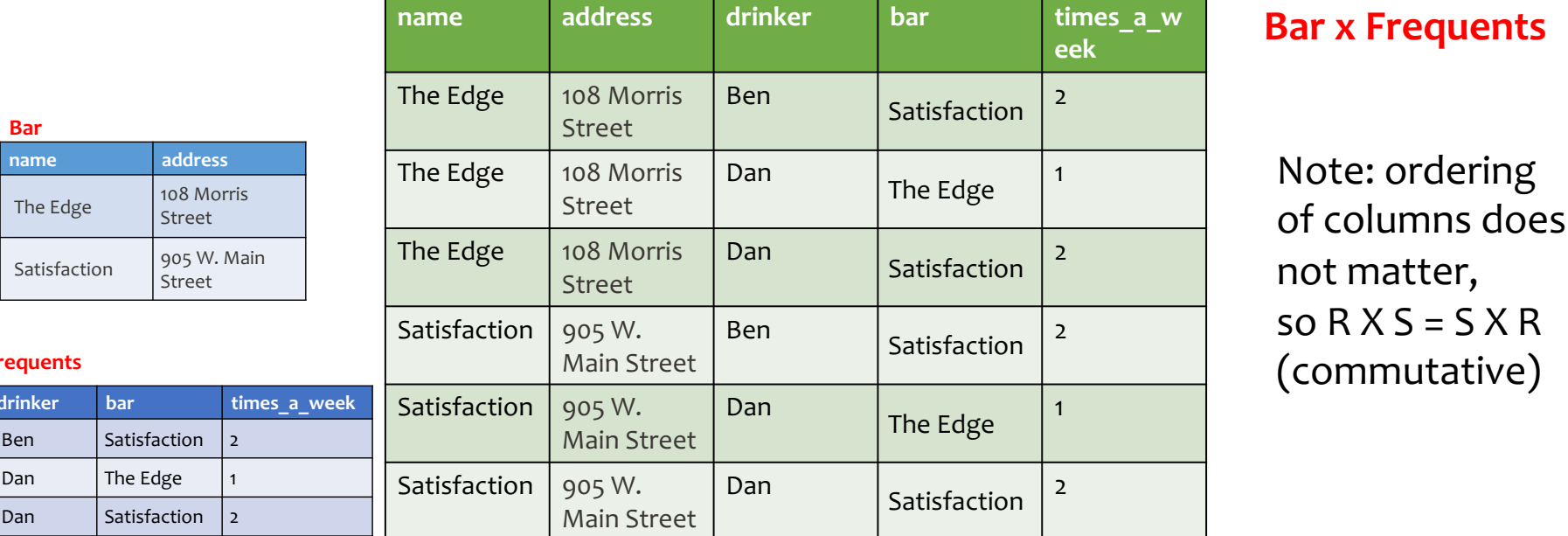

### Derived operator: join

(A.k.a. "theta-join": most general joins)

- Input: two tables  $R$  and  $S$
- Notation:  $R \bowtie_{p} S$ 
	- $\bullet$  p is called a join condition (or predicate)

One of the most important operations!

- Purpose: relate rows from two tables according to some criteria
- Output: for each row  $r$  in  $R$  and each row  $s$  in  $S$ , output a row'rs if  $r$  and  $s$  satisfy  $p$
- Shorthand for  $\sigma_p(R \times S)$

Predicate p only has conjunctions of equality e.g.,  $(A1 = A2) ∧ (B1 = B2) ∧ (C1 = C2)$ : equijoin

### Join example

Ambiguous attribute? Use Bar.name

### • Extend Frequents relation with addresses of the bars Frequents  $\mathcal{R}_{bar=name}$  Bar

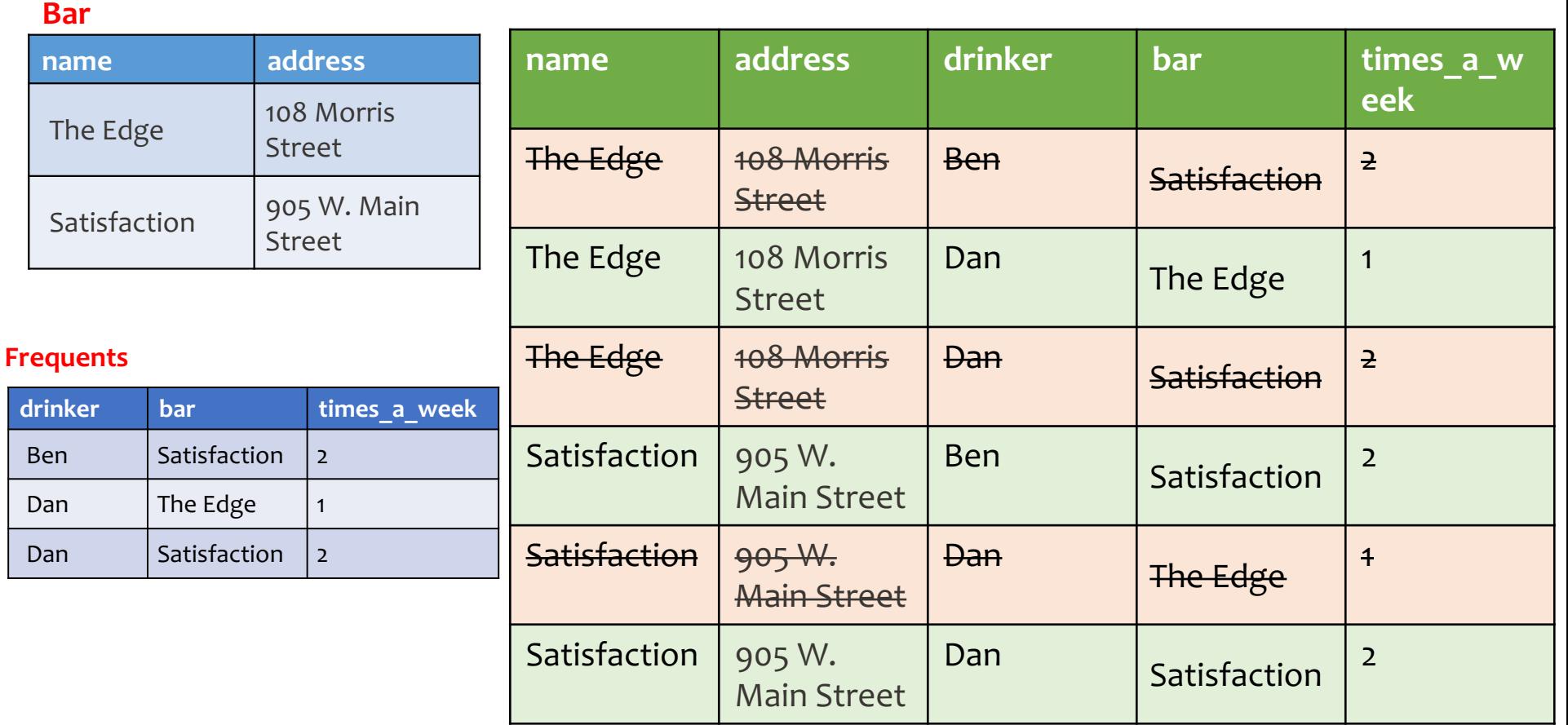

## Join Types

- Theta Join
- Equi-Join
- Natural Join

• Later, (left/right) outer join, semi-join

### Derived operator: natural join

- Input: two tables  $R$  and  $S$
- Notation:  $R \Join S$  (i.e. no subscript)
- Purpose: relate rows from two tables, and
	- Enforce equality between identically named columns
	- Eliminate one copy of identically named columns
- Shorthand for  $\pi_L(R \Join_p S)$ , where
	- $p$  equates each pair of columns common to  $R$  and  $S$
	- $\bullet$  L is the union of column names from R and S (with duplicate columns removed)

### Natural join example

Serves **N** Likes

 $=\pi_2(Serves \bowtie_Likes)$ 

#### $=\pi_{bar,peer, price, drinker}$  (Serves  $\mathcal{M}_{Serves. beer}$ )  $Likes. beer$ Likes **Serves Likes**

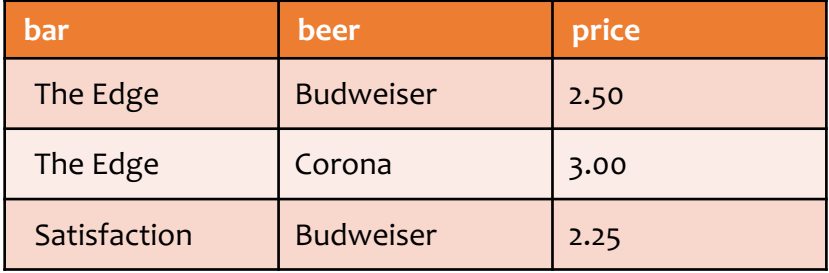

### Serves **N** Likes

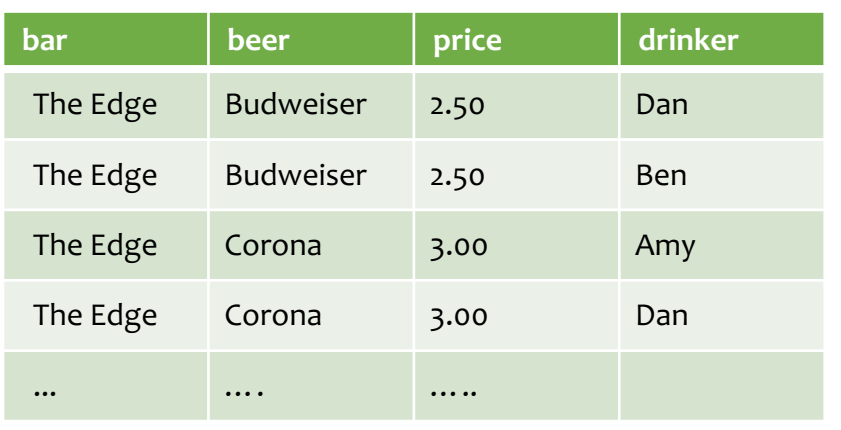

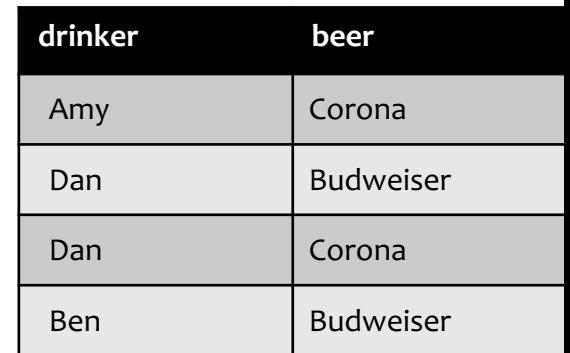

### Natural Join is on beer

Only one column for beer in the output

What happens if the tables have two or more common columns?

## Union

Important for set operations:

- Input: two tables  $R$  and  $S$
- Notation:  $R \cup S$ 
	- $R$  and  $S$  must have identical schema
- Output:
	- Has the same schema as  $R$  and  $S$
	- Contains all rows in R and all rows in  $S$  (with duplicate rows removed)

Example on board

Union Compatibility

### Difference

Important for set operations:

- Input: two tables  $R$  and  $S$
- Notation:  $R-S$ 
	- $R$  and  $S$  must have identical schema
- Output:
	- Has the same schema as  $R$  and  $S$
	- Contains all rows in  $R$  that are not in  $S$

Example on board

Union Compatibility

### Derived operator: intersection

Important for set operations:

- Input: two tables R and S
- Notation:  $R \cap S$ 
	- $R$  and  $S$  must have identical schema
- Output:
	- Has the same schema as R and S
	- Contains all rows that are in both R and S
- How can you write it using other operators?
- Shorthand for  $R (R S)$
- Also equivalent to  $S (S R)$
- And to  $R \Join S$

Union Compatibility

#### Expression tree notation What if you move  $\sigma$  to the top? 35 Still correct? More or less efficient?

• Find addresses of all bars that 'Dan' frequents

#### **Bar**

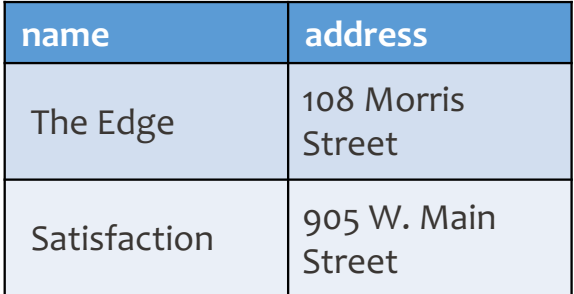

#### **Frequents**

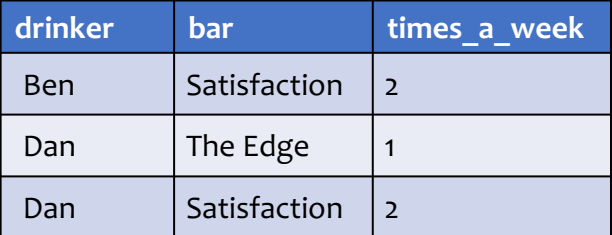

Also called logical Plan tree

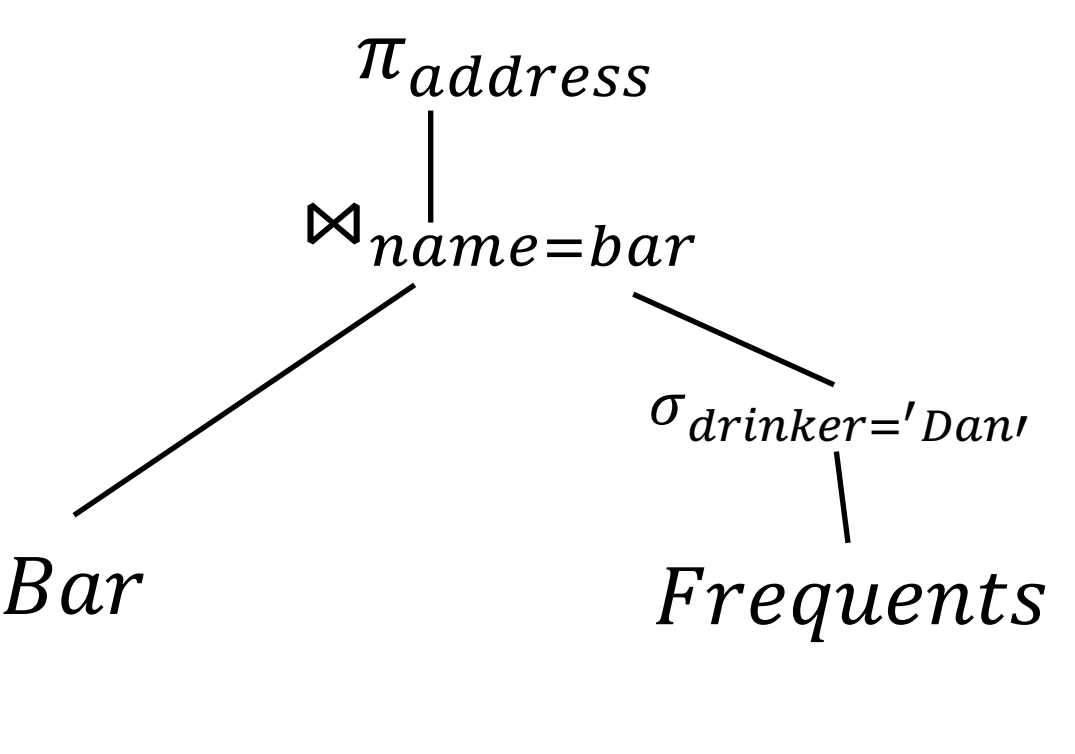

Equivalent to

$$
\pi_{address}(\text{Bar } \text{Wname} = (\sigma_{drinker='Dan} \text{Frequencies}))
$$

### Using the same relation multiple times

**Frequents** • Find drinkers who frequent both "The Edge" and "Satisfaction"

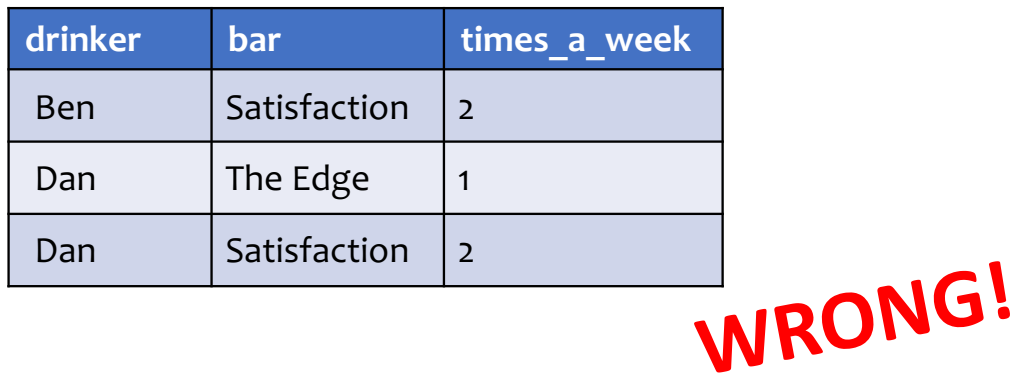

 $\pi_{drinker}$  (Frequents  $\bowtie$  bar='The Edge'  $\land$  $bar='Satis factor'$ ∧  $drinker=drinker$ *Frequents* **Rename!**

 $\pi_{d1}$  $\rho_{F1(d1,b1,t1)}$ Frequents  $M_{b1}$ ='The Edge' $\wedge b2$ ='Satisfaction' $\wedge d1$ =d2  $\rho_{F2(d1,b1,t1)}$ Frequents

## Renaming

- Input: a table  $R$
- Notation:  $\rho_S R$ ,  $\rho_{(A_1,A_2,...)}R$ , or  $\rho_{S(A_1,A_2,...)}R$
- Purpose: "rename" a table and/or its columns
- Output: a table with the same rows as  $R$ , but called differently
- Used to
	- Avoid confusion caused by identical column names
	- Create identical column names for natural joins
- As with all other relational operators, it doesn't modify the database
	- Think of the renamed table as a copy of the original

### Summary of core operators

- Selection:  $\sigma_p R$
- Projection:  $\pi_L R$
- Cross product:  $R \times S$
- Union:  $R \cup S$
- Difference:  $R-S$
- Renaming:  $\rho_{S(A_1,A_2,...)}R$ 
	- Does not really add "processing" power

### Summary of derived operators

- Join:  $R \Join_{p} S$
- Natural join:  $R \Join S$
- Intersection:  $R \cap S$
- Many more
	- Semijoin, anti-semijoin, quotient, …

## Announcements (Tue. Aug. 25)

- Reminder:
- Post all questions about lectures/HW on piazza and answer each other's questions!
- Remember to sign in while watching recordings
	- Everyone: please try for today's lecture by tomorrow (Wed) night

### Exercise

<sup>41</sup> *Frequents(drinker, bar, times\_of\_week) Bar(name, address) Drinker(name, address)*

• Bars that drinkers in address "300 N. Duke Street" do not frequent

### Exercise

*Frequents(drinker, bar, times\_of\_week) Bar(name, address) Drinker(name, address)*

• Bars that drinkers in address "300 N. Duke Street" do not frequent

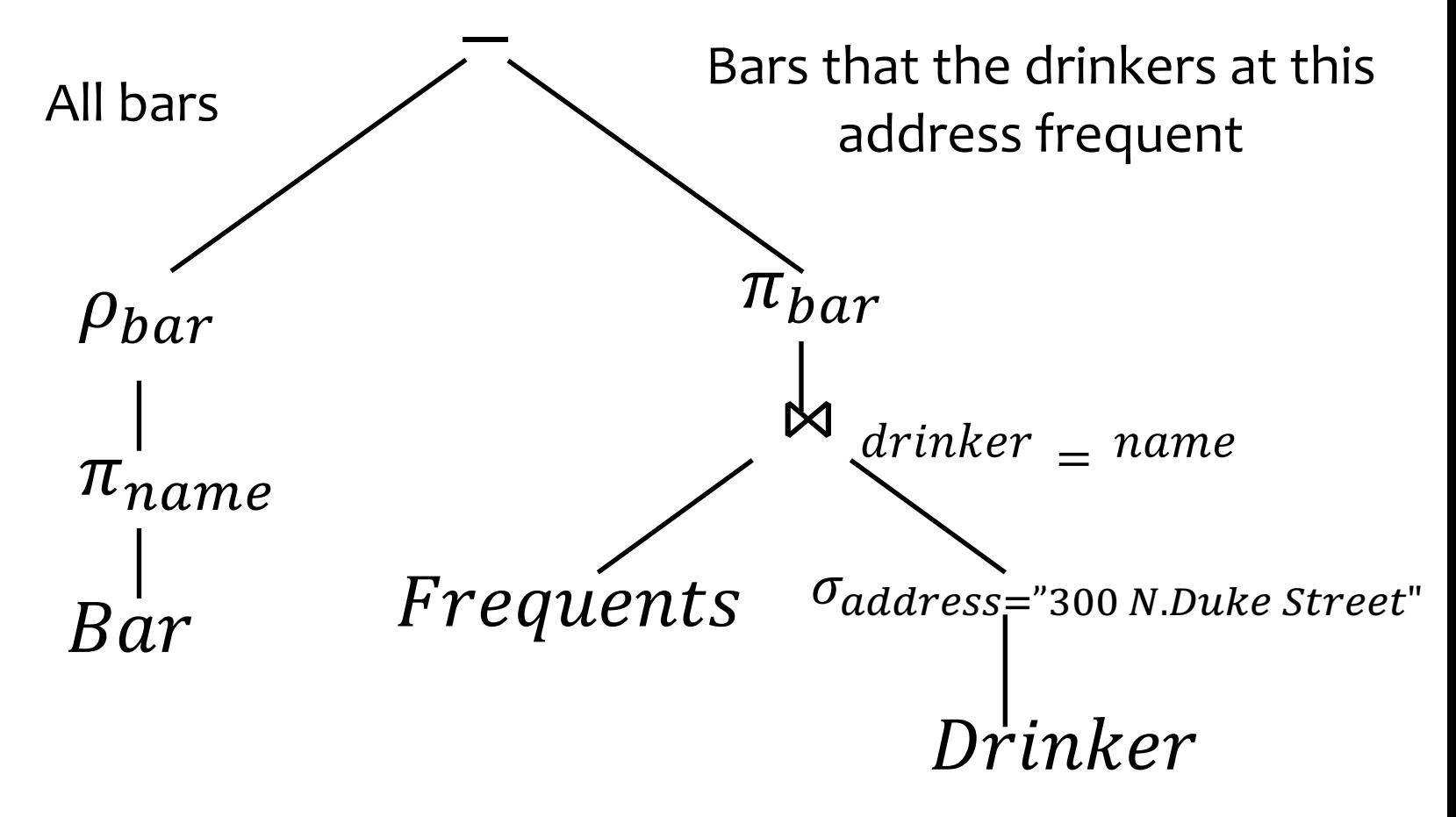

### A trickier exercise

*Frequents(drinker, bar, times\_of\_week) Bar(name, address) Drinker(name, address)*

- For each bar, find the drinkers who frequent it max no. times a week
	- Who do NOT visit a bar max no. of times?
	- Whose *times\_of\_weeks* is lower than somebody else's for a given bar

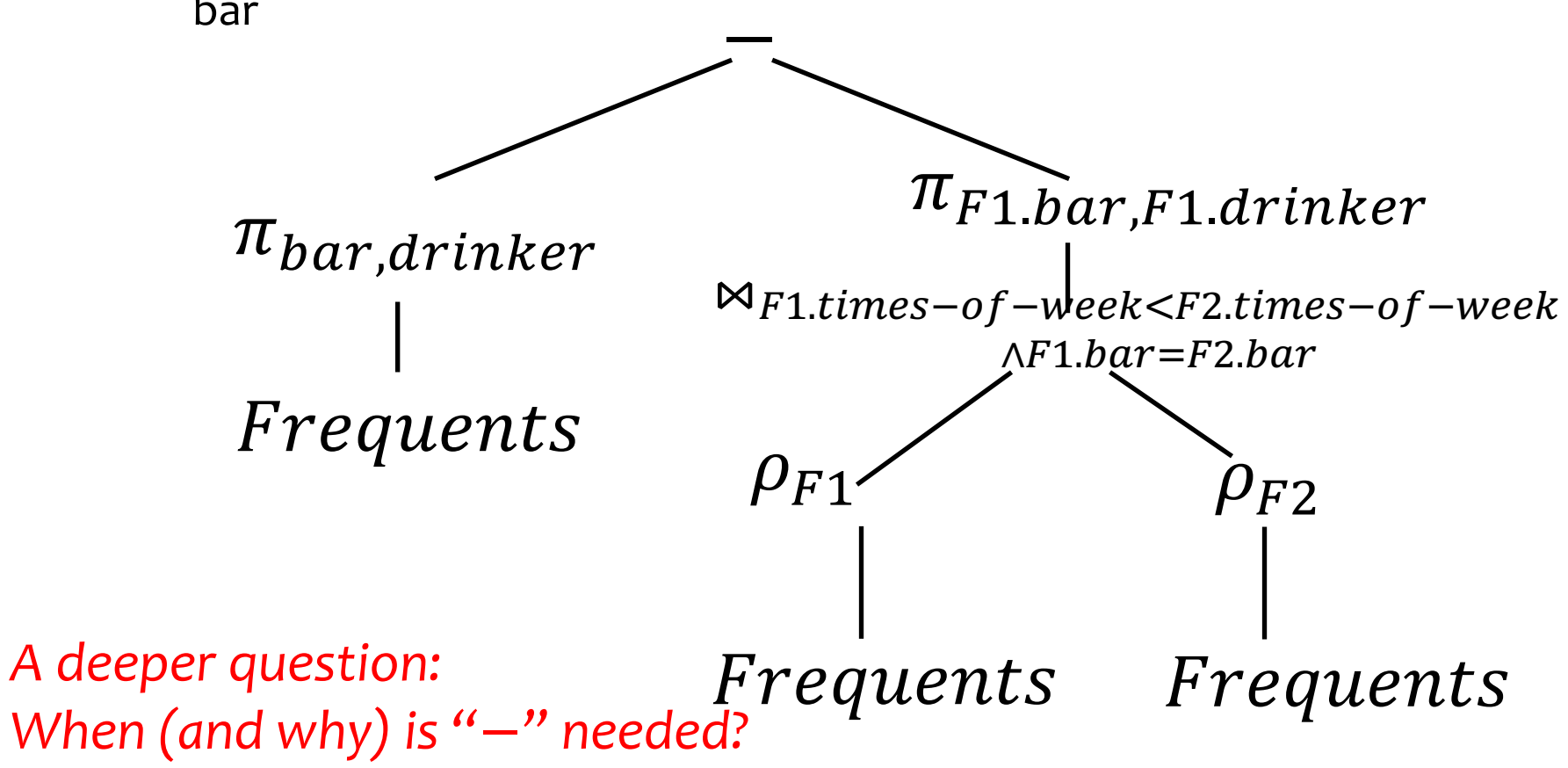

## A trickier exercise

<sup>44</sup> *Frequents(drinker, bar, times\_of\_week) Bar(name, address) Drinker(name, address)*

- For each bar, find the drinkers who frequent it max no. times a week
- What if there are different drinkers with the same name in the Frequents table?

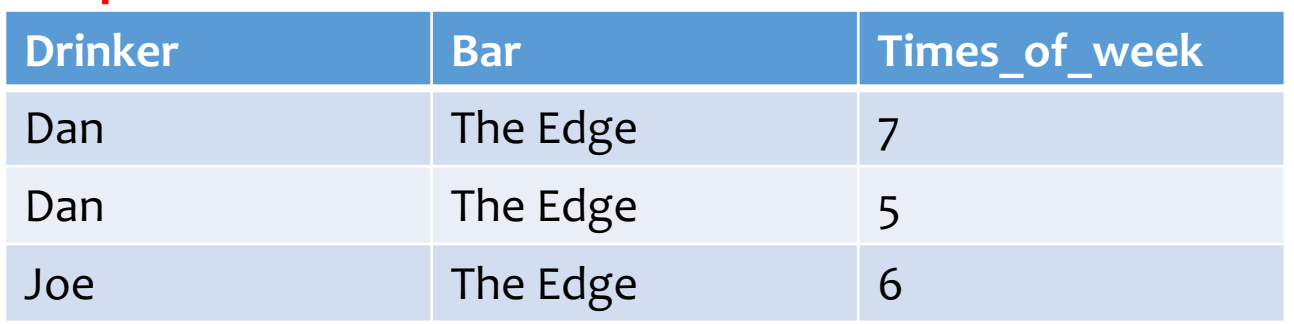

Correct answer: (Dan, The Edge)

What does the previous query return? Empty set

How to fix the query?

- Project to (drinker, bar, times a week) both sides
- 2. Take difference –
- 3. Project to (drinker, bar)

In general, projection before and after difference can give very different results -- check carefully which one is correct!

### Monotone operators

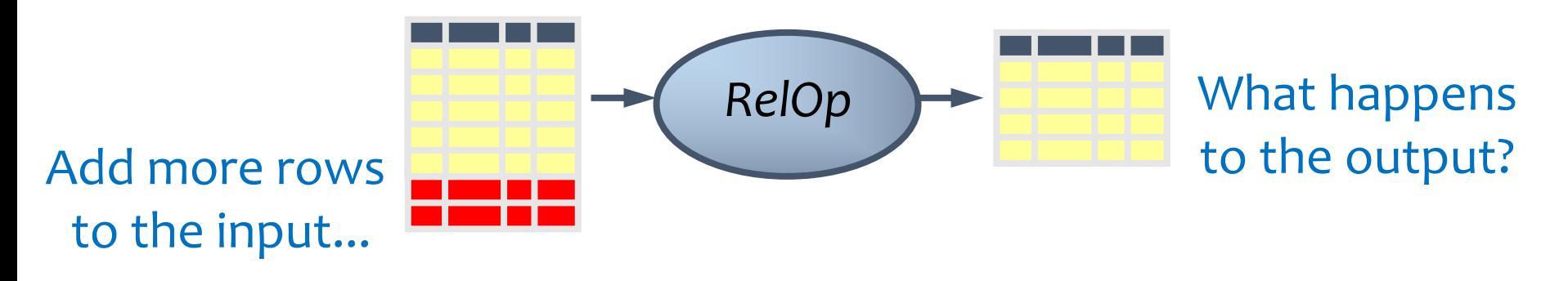

- If some old output rows may need to be removed
	- Then the operator is non-monotone
- Otherwise the operator is monotone
	- That is, old output rows always remain "correct" when more rows are added to the input
- Formally, for a monotone operator  $op$ :  $R \subseteq R'$  implies  $op(R) \subseteq op(R')$  for any  $R, R'$

### Which operators are non-monotone?

- Selection:  $\sigma_p R$
- Projection:  $\pi_L R$
- Cross product:  $R\times S$
- Join:  $R \Join_{p} S$
- Natural join:  $R \Join S$
- Union:  $R \cup S$
- Difference:  $R-S$
- Intersection:  $R \cap S$

Monotone Monotone Monotone Monotone Monotone Monotone Monotone w.r.t.  $R$ ; non-monotone w.r.t  $S$ 

Monotone

# Why is "−" needed for "highest"?

- Composition of monotone operators produces a monotone query
	- Old output rows remain "correct" when more rows are added to the input
- Is the "highest" query monotone?
	- $\cdot$  No!
	- Current highest *price* 3.0
	- Add another row with *price 3.01*
	- Old answer is invalidated

FSo it must use difference!

### Extensions to relational algebra

- Duplicate handling ("bag algebra")
- Grouping and aggregation
- "Extension" (or "extended projection") to allow new column values to be computed

• (Coming later)